# Parallelization Strategies: Hardware and Software

(Two Decades of Personal Experience)

A. Ronald GallantPenn State University

Conference on "Massively Parallel Computing in Economics," EconometricInstitute, Erasmus University, Rotterdam, and Econometrics Department, <sup>V</sup>UUniversity, Amsterdam, May 11, 2012. Updated May 5, 2014.

These slides:

http://www.aronaldg.org/papers/mpcclr.pdf

Which are exerpts from these lectures:

http://www.aronaldg.org/courses/compecon/

### Preamble

- The object oriented programming style minimizes <sup>a</sup> developer's time by both by allowing faster coding, minimizingerrors, and reducing collateral damage during maintenance
- It follows that the better parallel strategies are those that donot impede the object oriented programming style, all elsebeing equal.
- Throughout this talk, compatibility with the object orientedprogramming style is <sup>a</sup> desideratum.

# Object Oriented Programming

Object oriented programming is <sup>a</sup> style of programming devel oped to support modern computing projects. Much of the devel opment was in the commercial sector. The features of interestto us are the following:

- The computer code closely resembles the way we think about <sup>a</sup> problem.
- The computer code is compartmentalized into objects that performclearly specified tasks. Importantly, this allows one to work on one part of the code without having to remember how the other parts work: selective ignorance
- One can use inheritance and virtual functions both to describe the project design as interfaces to its objects and to permit polymorphism. Interfaces cause the compiler to enforce our design, relieving us of the chore. Polymorphism allows us to easily swap in and out objects so we can trydifferent models, different algorithms, etc.
- The structures used to implement objects are much more flexible than the minimalist types of non-object oriented language structures such assubroutines, functions, and static common storage.

## Parallel Computing: Overview

- Clusters.
	- ⊲ Memory is not shared among all CPUs.
	- ⊲ MPI (Message Passing Interface) can be used.
		- ⋄ Most common coding strategy is master/slave (aka. administrator/worker or leader/team) branches within <sup>a</sup> single program.
- Symmetric Multi-Processor (SMP) machines.
	- ⊲ Memory is shared among all CPUs; cores count as CPUs.
	- ⊲ MPI can be used.
	- ⊲ Threads can be used
	- ⊲ OpenMP can be used.
- Graphics devices.
	- $\triangleright$  A graphics device is a massively parallel SMP machine.
	- ⊲ Uses threads that are automatically launched by the device.
	- ⊲ OpenCL can be used.
		- $\diamond$  Nvidia's CUDA is not portable; becoming obsolete

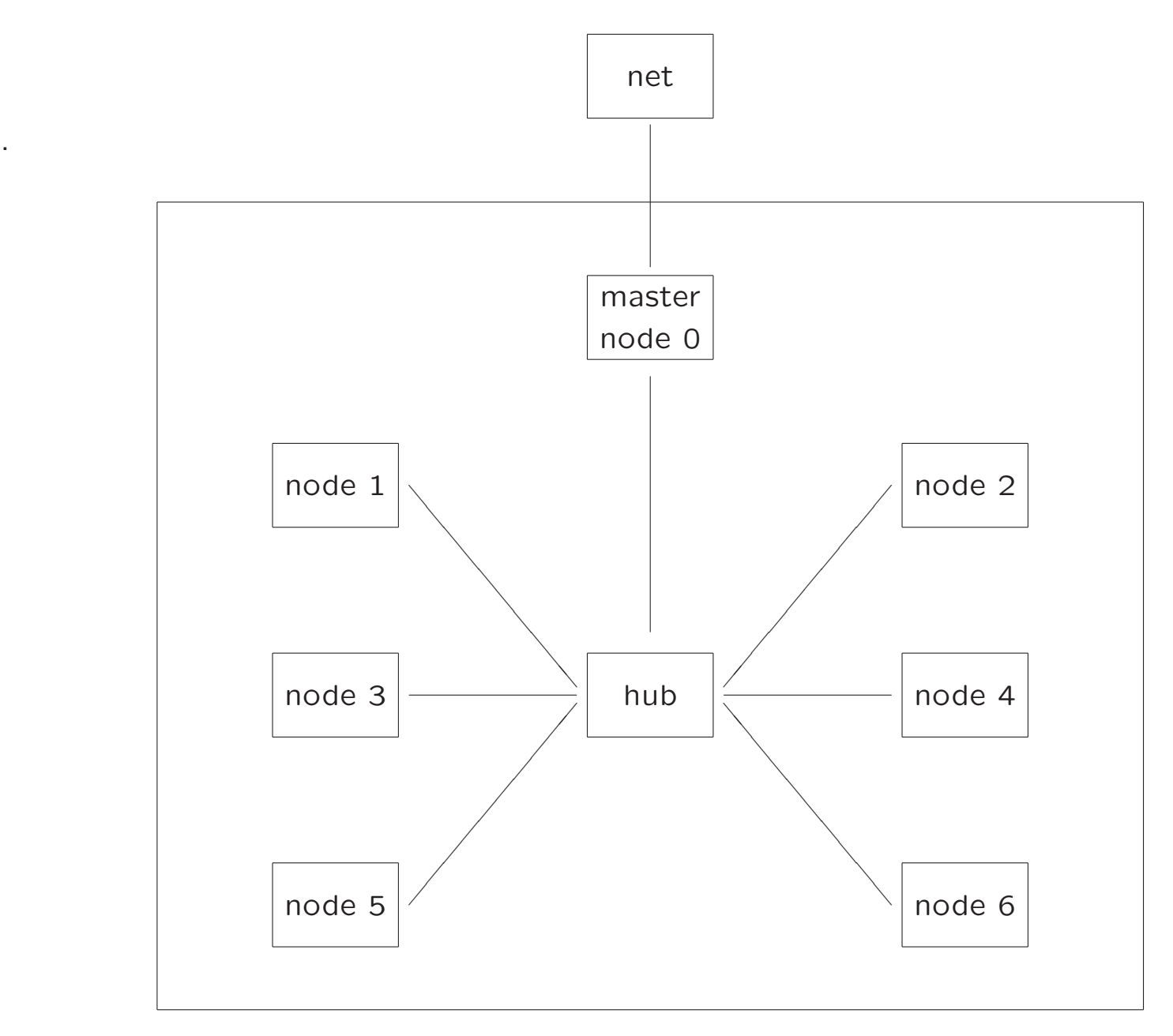

.

Typical small cluster configuration

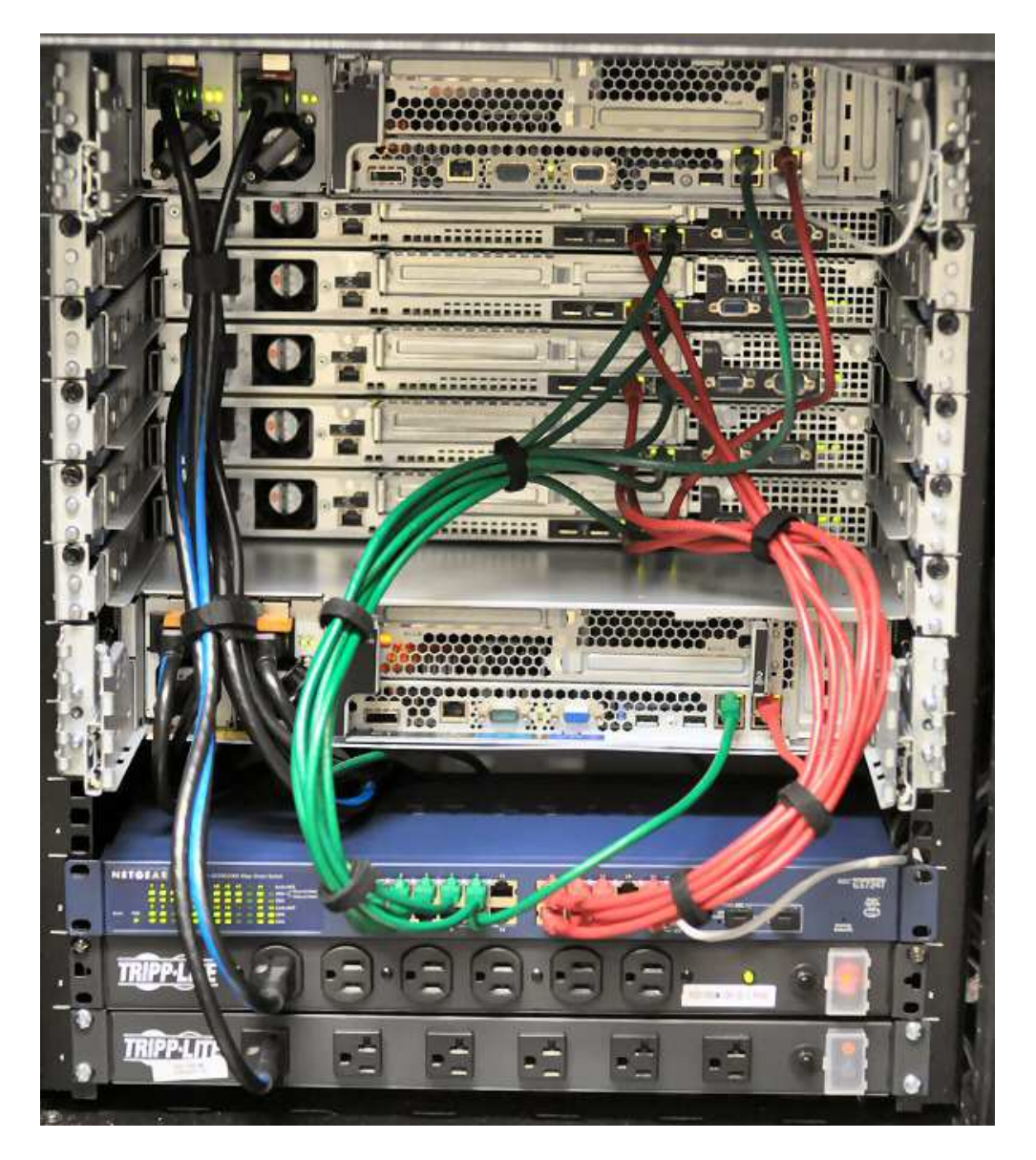

Typical small cluster wiring

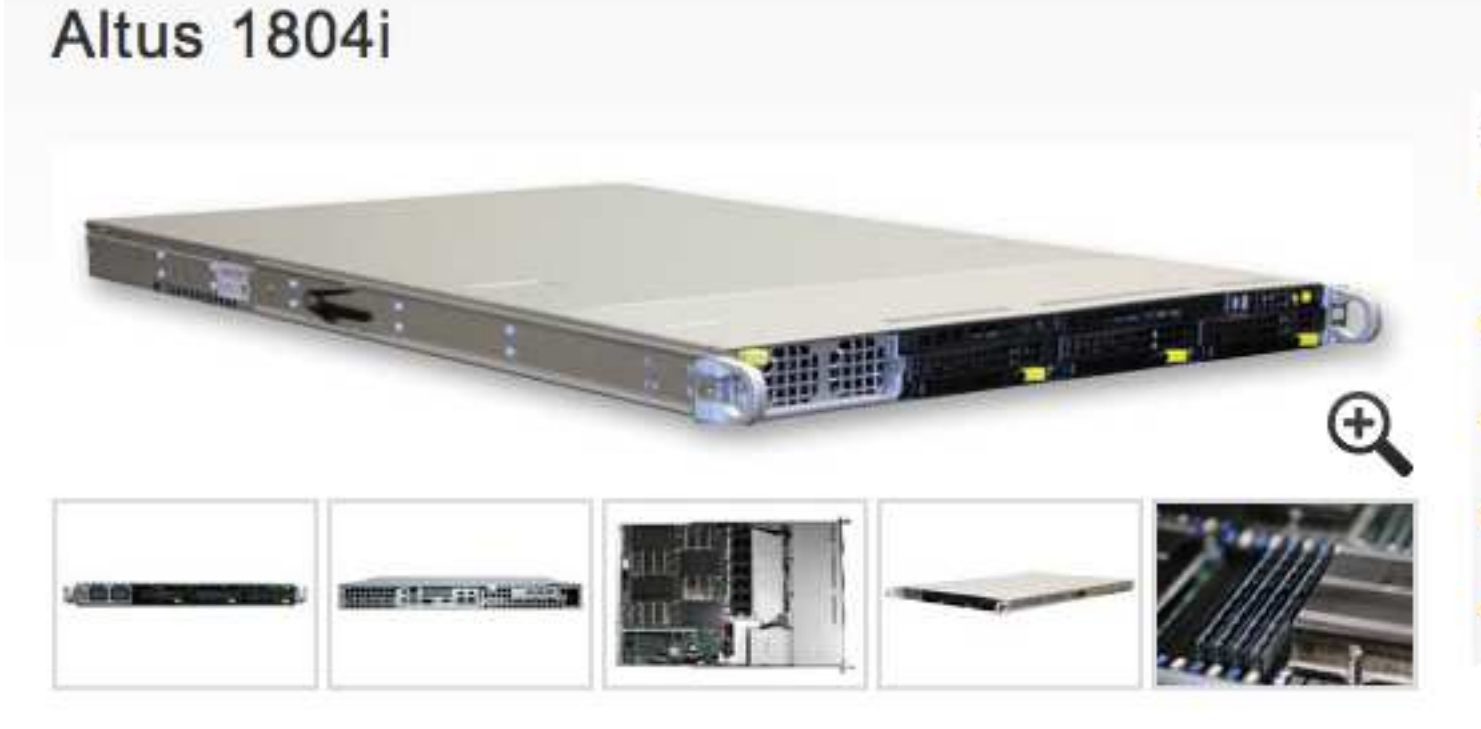

#### Features

- <sup>35</sup> Up to Four AMD Opteron 6100 Series Eight/Twelve Core CPUs
- DDR3-1333 RAM, Up to 512GB
- >Up to 3 hot swap SATA drives
- >>1400W High-efficiency Power Supply
- \*1x PCI-e 2.0 x16 slot

#### <sup>A</sup> serious SMP machine

Penguin Altus 1804i

Four AMD Opteron 6176, <sup>12</sup> cores, 2.3GHz, <sup>48</sup> cores in total

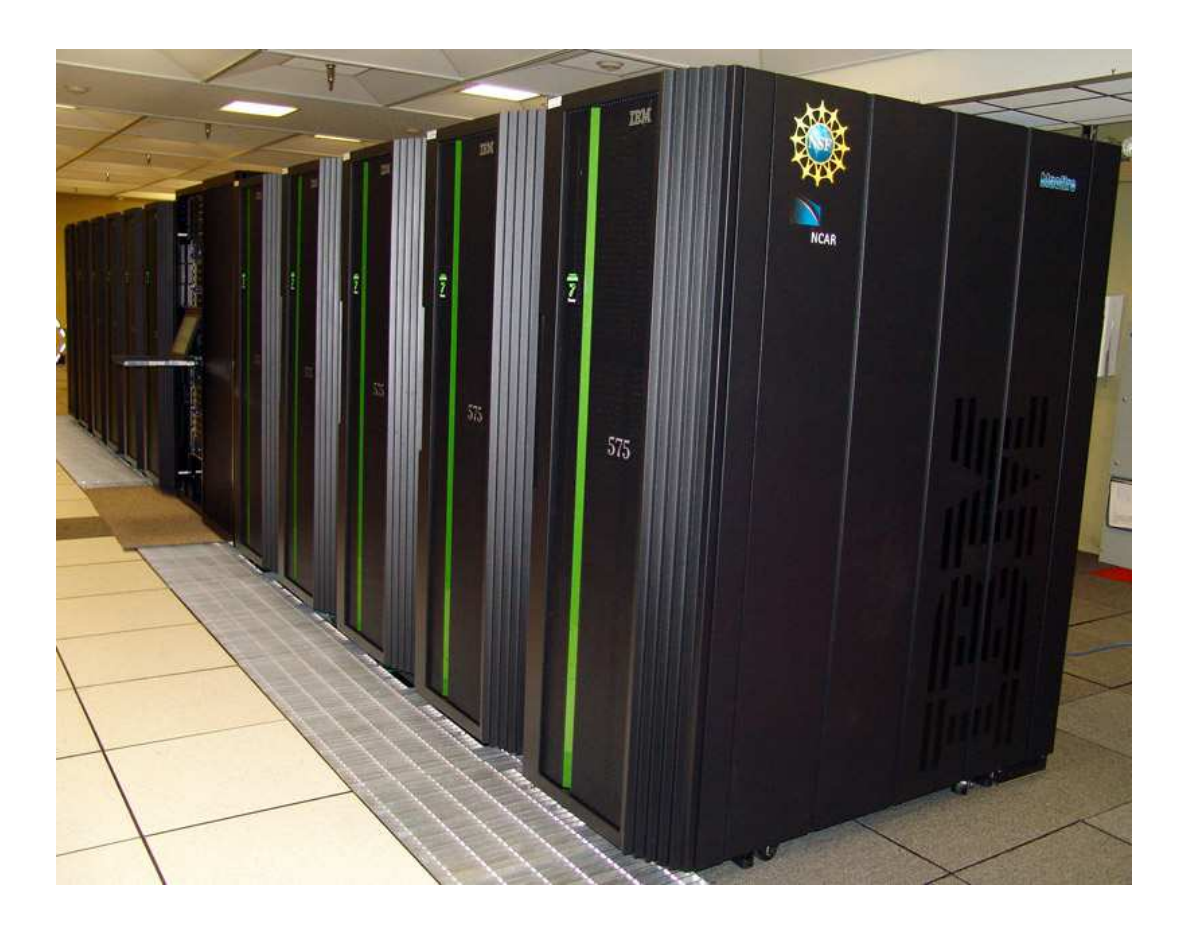

#### <sup>A</sup> serious cluster

NCAR's bluefire

IBM Power 575: <sup>128</sup> nodes, <sup>32</sup> CPUs per node

Each CPU is 4.7GHz, <sup>4096</sup> CPUs in total

# Graphics Devices

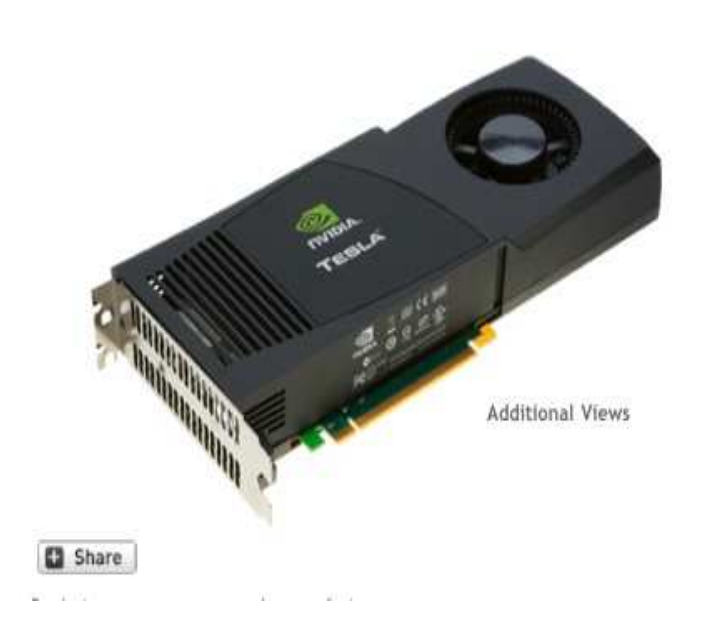

#### Tesla C1060 Computing Processor

NVIDIA® Tesla<sup>™</sup> C1060 Computing Processor enables the transition to energy efficient parallel computing power by bringing the performance of a small cluster to a workstation.

Now Available!

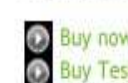

**O** Buy now online or from a system builder<br> **O** Buy Tesla Personal Supercomputer

Print page

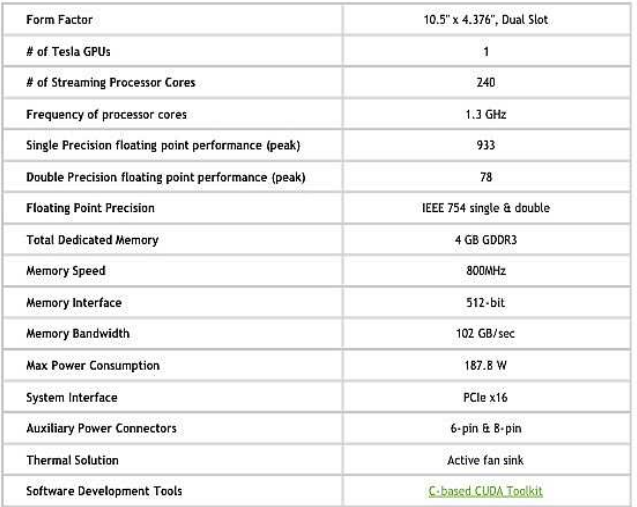

## Combinations

- The machines that make up <sup>a</sup> cluster are usually SMP machines.
	- ⊲ Newer machines have multiple CPUs with multiple cores.
	- ⊲ MPI can distribute across all cores in <sup>a</sup> cluster.
- These SMP machines can, in turn, have graphics devices installed.
- Enables mixtures of coding strategies
	- ⊲ MPI to distribute across clusters
	- ⊲ Threads or OpenMP within an SMP machine
	- ⊲ OpenCL within threads

## Coding Strategies

- Shell Scripts. Some programs, such as nonlinear optimizers that use multiple, random starts, are so embarrassingly parallelizable, that parallelization can be done with shell scripts alone.
- Message Passing Interface (MPI). The industry-standard protocol for implementing parallel processing. PVM is similar. Allows communication among processes running on different processors. Architecture independent: Code written for <sup>a</sup> cluster will run on multiple-processor, sharedmemory machines. Mildly disruptive to serial code logic.
	- ⊲ http://www.mpi-forum.org MPI reference
	- ⊲ http://www.open-mpi.org software
	- ⊳ http://ladon.iqfr.csic.es/docs/MPI\_ug\_in\_FORTRAN.pdf Fortran
	- ⊲ ftp://math.usfca.edu/pub/MPI/mpi.guide.ps <sup>C</sup> & C++
- POSIX Threads (Pthreads). Allows functions with the same name but different instances of the same argument to be run simultaneously. All functions have full access to memory and other machine resources. Can be disruptive to serial code logic and may require care to avoid simultaneous use of the same memory locations or other resources.
	- ⊲ http://www.llnl.gov/computing/tutorials/pthreads

# Coding Strategies (Continued)

- Parallelized Libraries. Allows sequential code to have some of the benefits of parallelism. Works best on SMP machines. Can actually impedeperformance if coupled with MPI.
	- ⊲ http://www.nag.co.uk/numberic/fd/FDdescription.asp
	- ⊲ http://www.goguewave.com/products/imsl-numerical-libraries/c-library.aspx
- High Performance Fortran. <sup>A</sup> sort of hybrid of the strategies above, allows both threads and message passing. Worked poorly for us.
	- ⊲ http://hpff.rice.edu
- Open Multi-Processing (OpenMP). Implements multiprocessing programming in  $C/C++$  and Fortran on SMP machines. It is a set of compiler directives, library routines, and environment variables that influence runtime behavior. Least disruptive to existing serial code. Similar to threads; easier to code. Most compilers have it.
	- ⊲ https://computing.llnl.gov/tutorials/openMP
	- ⊲ http://www.openmp.org/mp-documents/spec30.pdf

# Coding Strategies (Continued)

• Open Computing Language (OpenCL). <sup>A</sup> language for programming GPU devices. Can be seriously disruptive to serial logic; especially when it forces dependencies among objects that would otherwise be independent. CUDA is similar and simpler but only works for Nvidia cards.

⊲ http://www.khronos.org

• ViennaCL. <sup>A</sup> scientific computing library that encapsulates OpenCL in the style of the C++ Standard Template Library. Hides all OpenCL unpleasantness from the user. Not disruptive to serial logic. By far theeasiest way to use graphics devices.

⊲ http://viennacl.sourceforge.net

## Illustration of Coding Strategies

- Message Passing Interface MPI
- POSIX Threads Pthreads
- Open Multi Processing OpenMP
- Open Computing Language OpenCL
- Vienna Computing Library ViennaCL

### Introduction to MPI

- Pacheco, Peter S., <sup>A</sup> User's Guide to MPI (1995), Manuscript, Department of Mathematics, University of San Francisco. ftp://math.usfca.edu/pub/MPI/mpi.guide.ps
- Open MPI documentationhttp://www.open-mpi.org/doc

```
Hello World in MPI
```

```
main(int argc, char** argp)
{int my_rank; // Rank of process
  const int buflen = 100; // Max message size
  char buffer[buflen]; // Buffer for messages
  int no_procs; // Number of processes
  int tag = 50; \frac{1}{2} Tag for messages
 MPI_Init(&argc, &argp);
 MPI_Comm_rank(MPI_COMM_WORLD, &my_rank);
 MPI_Comm_size(MPI_COMM_WORLD, &no_procs);
  if (my\_rank != 0) { / S}sprintf(buffer, "\tGreetings from process %d \n", my_rank);
   int dest = 0;
   MPI_Send (buffer, buflen, MPI_CHAR, dest, tag, MPI_COMM_WORLD);
  }
else { // Master
   for (int source = 1; source < no\_process; ++source) {
     MPI_Status status;
     MPI_Recv(buffer,buflen,MPI_CHAR,source,tag,MPI_COMM_WORLD,&status);cout << buffer;
   }}MPI_Finalize();}
```
### MacBook Pro, Intel Core i7, OS 10.7.3

- Greetings from process <sup>1</sup> Greetings from process <sup>2</sup> Greetings from process <sup>3</sup> Greetings from process <sup>4</sup> Greetings from process <sup>5</sup> Greetings from process <sup>6</sup>
- Greetings from process <sup>7</sup>

### Comments on MPI

- Simple design, minimal disruption of serial code
	- ⊲ Master reads data, sends data, receives results
	- ⊲ Slaves receive the data, do the work, send results
- MPI is by far the most useful for my work: simulation estimators for nonlinear models by MCMC
	- ⊲ http://www.aronaldg.org/webfiles/emm/
	- ⊲ http://www.aronaldg.org/webfiles/snp/
	- ⊲ http://www.aronaldg.org/webfiles/gsm/

# Posix Threads (Pthreads)

Threads are processes that can run independently and simultaneously within <sup>a</sup> process.

Reference: POSIX Threads Programminghttp://www.llnl.gov/computing/tutorials/pthreads/

### Thread Properties

- <sup>A</sup> thread exists within the process that creates it and uses that process's resources.
- <sup>A</sup> thread has its own independent flow of control.
- <sup>A</sup> thread has its own stack and registers.
- <sup>A</sup> thread shares memory and files with the process that creates it and with all other threads.

### Consequences of Thread Properties

- Changes made by one thread to shared resources, such as closing <sup>a</sup> file, will be seen by all other threads.
- Two pointers having the same value point to the same data.
- Reading and writing to the same memory locations is possible and therefore requires explicit synchronization by theprogrammer.

### <sup>A</sup> Simple Threaded Program – <sup>1</sup> of <sup>2</sup>

// Compile with -pthread flag

```
#include "libscl.h" // http://www.aronaldg.org/webfiles/libscl
#include <pthread.h> // Header for pthread<br>#include <unistd.h> // Header for sysconf
                        // Header for sysconf
namespace {
  struct arg_type {
    INTEGER threadid;
    std::string message;
  };void* write_arg(void* arg_ptr)
  {arg_type* arg = (arg_type*) (arg_pt);arg->message += scl::fmt('d',2,arg->threadid)() + "\n";std::cout << arg->message;
    pthread_exit(NULL);}}
```
## <sup>A</sup> Simple Threaded Program – <sup>2</sup> of <sup>2</sup>

```
int main(int argc, char** argp, char** envp)
{#if defined _SC_NPROCESSORS_ONLN
    INTEGER num_threads = sysconf(_SC_NPROCESSORS_ONLN);
 #else
INTEGER num_threads = 2;
    std::cerr << "The variable _SC_NPROCESSORS_ONLN is not defined, using "
              << num_threads << " threads instead\n";
  #endifpthread_t threads[num_threads];
  arg_type args[num_threads];
  int rc, t;
  for(t=0; t<num_threads; t++){
     args[t].threadid = t;
     args[t].message = "Hello from thread number ";
     rc = pthread_create(&threads[t], NULL, write_arg, (void*)(&args[t]));
     if (rc) scl::error("Cannot create thread");
  }
pthread_exit(NULL);}
```
### MacBook Pro, Intel Core i7, OS 10.7.3

- Hello from thread number 0<br>Hello from thread number 1
- Hello from thread number 1<br>Hello from thread number 3
- 
- Hello from thread number 3<br>Hello from thread number 6
- Hello from thread number 6<br>Hello from thread number 5
- Hello from thread number 5<br>Hello from thread number 2
- Hello from thread number 2<br>Hello from thread number 7
- Hello from thread number
- Hello from thread number <sup>4</sup>

### Comments on Pthreads

- Need not disrupt serial code at all
	- ⊲ Can be entirely encapsulated within objects
	- ⊲ Need to take care that no shared resources are used unintentionally
- Application: particle filters
	- ⊲ Gallant, A. Ronald, Han Hong, and Ahmed Khwaja (2010), "Bayesian Estimation of <sup>a</sup> Dynamic Game with Endogenous, Partially Observed, Serially Correlated State"http://www.aronaldg.org/papers/socc web.pdf

# OpenMP

#### Some references

- http://en.wikipedia.org/wiki/OpenMP
- https://computing.llnl.gov/tutorials/openMP
- https://computing.llnl.gov/tutorials/openMP/exercise.html
- http://www.openmp.org/mp-documents/spec30.pdf
- http://www.openmp.org/mp-documents/OpenMP3.0-SummarySpec.pdf

# OpenMP

- Multithreading master/slave parallelization for SMP machines.
- The code that runs in parallel is marked with <sup>a</sup> preprocessor directive, i.e. <sup>a</sup> pragma.
- Pragmas are controlled by clauses for data sharing, synchro nization, and scheduling.
- Library functions provide environment information
- After the execution of the parallelized code, the threads "join" back into the master thread.

#### Hello World

```

// Compile and link with -fopenmp flag
#include "libscl.h"
#include <omp.h>
using namespace std; using namespace scl;
int main(int argc, char** argp, char** envp)
{INTEGER tid, nthreads;
  string msg;
  #pragma omp parallel private(nthreads, tid, msg)
  {tid = omp_get_thread_num();
    msg = "Hello from thread = " + fmt('d', 3, tid)() + "\n";cout << msg;
    if (tid == 0) {
      bool inpar = omp_in_parallel();
      msg = "\n";if (inpar) msg += "Code block running in parallel\n\pi";
      else msg += "Code block running serial\n\cdot";
      nthreads = omp_get_num_threads();
      msg += "Number of threads =" + fmt('d',3,nthreads)();
      msg += "\n\nu";cout << msg;
    }}
return 0;
}
```
### MacBook Pro, Intel Core i7, OS 10.7.3

Hello from thread <sup>=</sup> <sup>1</sup> Hello from thread <sup>=</sup> <sup>0</sup> Hello from thread <sup>=</sup> <sup>6</sup> Hello from thread <sup>=</sup> <sup>5</sup> Code block running in parallel Number of threads <sup>=</sup> <sup>8</sup> Hello from thread <sup>=</sup> <sup>4</sup> Hello from thread <sup>=</sup> <sup>3</sup> Hello from thread <sup>=</sup> <sup>2</sup> Hello from thread <sup>=</sup> <sup>7</sup>

# Advantages of OpenMP

- Simple.
- Data layout and decomposition is handled automatically bydirectives.
- Incremental parallelism: Can work on one portion of the program at <sup>a</sup> time, no dramatic change to code is needed.
- Unified code for both serial and parallel applications: OpenMP constructs are treated as comments when sequential compilers are used.
- Original (serial) code statements need not, in general, bemodified when parallelized with OpenMP. This reduces thechance of inadvertently introducing bugs.

## Disadvantages of OpenMP

- Risk of introducing difficult to debug synchronization bugs and race conditions
	- ⊲ <sup>A</sup> race condition is two or more threads trying to write tothe same memory location simultaneously
- Only runs in shared-memory multiprocessor platforms
- Requires <sup>a</sup> compiler that supports OpenMP.
- Scalability is limited by memory architecture.
- Reliable error handling is missing.
- Can't be used on GPUs

# CESM Climate Model on Bluefire

- Uses MPI to distribute across clusters
- Uses OpenMP within <sup>a</sup> cluster
- Uses special code, PIO, to eliminate MPI I/O bottleneck

# OpenCL

#### References

- Matthew Scarpino (2011) OpenCL in Action, Manning Publications, Shelter Island, NY
- http://www.khronos.org/opencl/registry/cl
	- ⊲ OpenCL 1.2 Specification.pdf
	- ⊳ OpenCL\_1.1\_C++\_Bindings\_Specification.pdf

#### <sup>A</sup> Kernel to Add Two Vectors

```
__kernel void squareArray(__global float* input, __global float* output)"
 {output[get_global_id(0)] = input[get_global_id(0)]*input[get_global_id(0)];
 };
```
#### Fig 1. Work Items, Work Groups, and Memory

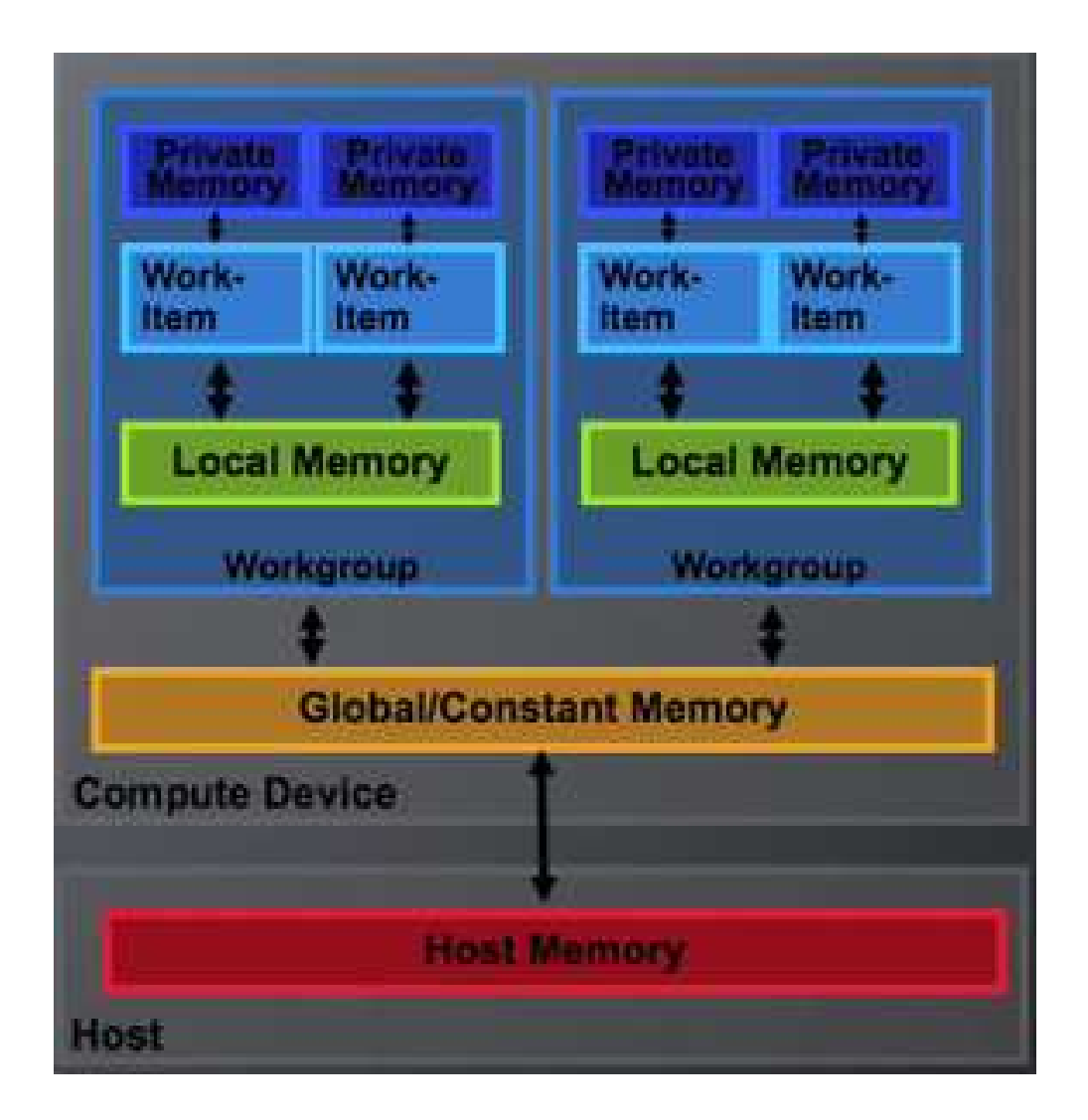

### OpenCL Addresses – <sup>1</sup>

Indexes, called work-items, are used both to index the PEs andto determine the memory addresses that <sup>a</sup> PE uses. There canbe up to three such indexes:  $(x, y, z)$ . I will use two,  $x$  and  $y$ , for illustration.

There are  $G_x\times G_y$  PEs available with global work-items  $g_x=$  $0, \cdots, G_x-1$  and  $x^{\,-}$  $-1$  and  $g_y$  $y = 0, \cdots, G$  $y^{\phantom{0}-}$  $-1$  indexing them.

The PEs are divided into work-groups of sizes  $S_x$  and  $S_y$  with work-items  $s_x = 0, \cdots, S_x - 1$  and  $s_y = 0, \cdots, S_y - 1$  indexing PE  $x = 0, \cdots, S_x$ − $-1$  and  $s_y$  $y = 0, \cdots, S_y$ − $-1$  indexing PEs within <sup>a</sup> work-group.

There are  $W_x\!\times\!W_y$  work-groups with work-items  $w_x$ 1 and  $w_y=0,\cdots,W_y-1$  indexing them.  $x = 0, \cdots, W_x$ − $y = 0, \cdots, W_y$  $-1$  indexing them.

### OpenCL Addresses – <sup>2</sup>

The relationship among work-items is

$$
g_x = w_x * S_x + s_x
$$
  

$$
g_y = w_y * S_x + s_y
$$

Within the kernel

 $g_x$  = get\_global\_id(0)  $g_y$  = get\_global\_id(1)  $w_x$  = get\_group\_id(0)  $w_y$  = get\_group\_id(1)  $s_x = \text{get\_local\_id}(0)$  $s_y$  = get\_local\_id(1)

with similar calls to get  $G_x$ ,  $W_x$ ,  $S_x$ , etc.

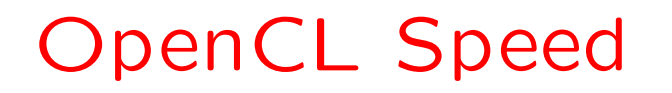

The speed of OpenCL code is governed by the same rules as forserial code. They are

- Access memory sequentially.
- Localize computations so that all fetches are from the cache.

There is no cache on <sup>a</sup> graphics card so one has to make one's own fromlocal memory. Local memory is fast; global memory is slow.

• Avoid if statements.

If you must use them, arrange code so that they evaluate to true morefrequently than false because pipelines usually make that assumption.

# Some Timings

matrixvecmult.cpp and matrixvecmult.cl at

http://www.aronaldg.org/webfiles/compecon/src/opencl/

exhibit five different coding strategies in illustrate gains due tobetter memory management.

• The kernels compute

 $W = MV$ 

where  $M$  is a matrix and  $V$  is a vector.

•  $M$  is 100000 by 1100

### Telsa C1060 Timing

```
Tesla C1060
CPU took 0.168037 sec
Testing MatrixVectorMul1
 WorkGroupSize = 64 GlobalSize 100032
 Average kernel execution time 0.137472
Testing MatrixVectorMul2
  WorkGroupSize = 64 GlobalSize 3840
 Average kernel execution time 0.132226
Testing MatrixVectorMul3
  WorkGroupSize = 64 GlobalSize 3840
 Average kernel execution time 0.0278443
Testing MatrixVectorMul4
 WorkGroupSize = 64 GlobalSize 3840
 Average kernel execution time 0.0219479
Testing MatrixVectorMul5
WorkGroupSize = 64 GlobalSize 3840
 Average kernel execution time 0.0206547
```
### OpenCL Classes

- 1. Platform
- 2. Device
- 3. Context
- 4. Program
- 5. CommandQueue
- 6. Buffer
- 7. KernelFunctor

#### Seriously tedious!

# ViennaCL

- <sup>A</sup> scientific computing library
- Includes <sup>a</sup> BLAS
- Exceptionally easy to use.

⊲ http://http://viennacl.sourceforge.net

### ViennaCL Regression Example – <sup>1</sup>

• using libscl

```
realmat X(n,p);
realmat y(n,1);
realmat C = T(X) * X;
realmat b = invpsd(C)*(T(X)*y);
```
• memory layout is same as realmat if  $tag = column_m$ ajor

```
viennacl::matrix<float,viennacl::column_major> gpu_X(n,p);
viennacl::matrix<float,viennacl::column_major> gpu_C(p,p);
viennacl::vector<float> gpu_y(n);
viennacl::vector<float> gpu_b(p);
```
### ViennaCL Regression Example – <sup>2</sup>

• copy X and y from CPU to GPU

```
viennacl::fast_copy(X.begin(), X.end(), gpu_X);
viennacl::fast_copy(y.begin(), y.end(), gpu_y.begin());
```
• compute  $b = invpsd(T(X)*X)*(T(X)*y)$  on the GPU

```
gpu_C = viennacl::linalg::prod(tr trans(gpu_X), gpu_X);gpu_b = viennac1::linalg::prod(trrans(gpu_X), gpu_y);viennacl::linalg::lu_factorize(gpu_C);
viennacl::linalg::lu_substitute(gpu_C, gpu_b);
```
 $\bullet$  copy b from GPU to CPU

```
viennacl::fast_copy(gpu_b.begin(),gpu_b.end(),b.begin());
```
### ViennaCL Timing, Linux, libscl

const INTEGER <sup>p</sup> <sup>=</sup> 30; const INTEGER  $n = 100000$ ; Linux 2.6.18, Intel Xeon 3.16GHz <sup>6144</sup> KB cache, Telsa C1060, libscl libscl least squares time <sup>=</sup> 0.205742 viennacl X  $& y$  copy time = 0.013628 viennacl least squares time <sup>=</sup> 0.001215 viennacl b copy time =  $0.085871$  <-- GPU to CPU expensive viennacl total time =  $0.100714$ <br>GPU/CPU total time =  $=$  48.9516 per cent GPU/CPU least squares time <sup>=</sup> 0.5905 per cent

### ViennaCL Timing, Linux, libsclcb

const INTEGER <sup>p</sup> <sup>=</sup> 30; const INTEGER  $n = 100000$ ; Linux 2.6.18, Intel Xeon 3.16GHz <sup>6144</sup> KB cache (unified), Telsa C1060, libsclcb libscl least squares time <sup>=</sup> 0.043693 viennacl X  $& y$  copy time = 0.013632 viennacl least squares time <sup>=</sup> 0.001202 viennacl b copy time =  $0.08596$  <-- GPU to CPU expensive viennacl total time =  $0.100794$ <br>GPU/CPU total time =  $2$  $= 230.6868$  per cent GPU/CPU least squares time <sup>=</sup> 2.7510 per cent

# ViennaCL  $C = AB$  Timing, Linux

 $Acols = 10000$  $Bcols = 1000;$ Linux 2.6.18, Intel Xeon 3.16GHz <sup>6144</sup> KB cache (unified), Telsa C1060, libscl  $libscl_f$  loat mult time =  $14.9863$  <---viennacl A & B copy time =  $0.661133i$  compare<br>viennacl mult time =  $0.001064$  <---viennacl mult time  $= 0.001064$ viennacl <sup>C</sup> copy time <sup>=</sup> 0.632763 viennacl total time <sup>=</sup> 1.29496 GPU/CPU time <sup>=</sup> 8.64098 per cent Linux 2.6.18, Intel Xeon 3.16GHz <sup>6144</sup> KB cache (unified), Telsa C1060, libsclcb libscl\_float mult time <sup>=</sup> 1.68685 <--- viennacl  $A \& B$  copy time = 0.660871 compare<br>viennacl mult time = 0.001028 <---viennacl mult time  $= 0.001028$ viennacl <sup>C</sup> copy time <sup>=</sup> 0.633325 viennacl total time <sup>=</sup> 1.29522 GPU/CPU time <sup>=</sup> 76.7837 per cent

Arows  $= 1000$ 

Moral: Minimize copies between CPU and GPUBetter: Use pthreads to do something simultaneously

# ViennaCL  $C = AB$  Timing, Apple

Arows  $= 1000$ 

 $Acols = 10000$  $Bcols = 1000;$ Mac OS <sup>X</sup> 10.6.8, Intel i7 2.66GHz <sup>256</sup> KB L2 (per core), 4MB L3 GeForce GT 330M libscl libscl float mult time =  $10.8579$   $\leftarrow$ --viennacl A & B copy time =  $0.68326$  compare<br>viennacl mult time =  $0.063123$  <---viennacl mult time  $= 0.063123$ viennacl <sup>C</sup> copy time <sup>=</sup> 3.37502 viennacl total time <sup>=</sup> 4.1214 GPU/CPU time <sup>=</sup> 37.9576 per cent Mac OS <sup>X</sup> 10.6.8, Intel i7 2.66GHz <sup>256</sup> KB L2 (per core), 4MB L3 GeForce GT 330M libsclcb  $libscl_f$  loat mult time = 3.85385  $\leftarrow$ viennacl A & B copy time =  $0.643956$  compare<br>viennacl mult time =  $0.064301$  <---viennacl mult time =  $0.064301$ viennacl <sup>C</sup> copy time <sup>=</sup> 3.39043 viennacl total time <sup>=</sup> 4.09868 GPU/CPU time <sup>=</sup> 106.353 per cent

Moral: Minimize CPU↔GPU copies, esp. GPU→CPUBetter: Use pthreads to do something simultaneously

# ViennaCL Summary

- ViennaCL is exceptionally easy to use.
	- ⊲ http://http://viennacl.sourceforge.net
- No need to use the OpenCL classes
	- 1. Platform,
	- 2. Device,
	- 3. Context,
	- 4. Program,
	- 5. CommandQueue,
	- 6. Buffer,
	- 7. KernelFunctor,
- But you can to get more control or to run your own kernels
	- ⊲ <sup>A</sup> ViennaCL device can be an SMP machine's CPU's
	- ⊲ There can be more than one device

### Memory Transfer Bottleneck

- Chris Gregg and Kim Hazelwood (2011) "Where is the Data?Why You Cannot Debate CPU vs. GPU Performance Without the Answer"
	- ⊲ http://people.virginia.edu/ chg5w/resources/Publications
	- ⊲ We have benchmarked <sup>a</sup> broad set of GPU kernels on <sup>a</sup>number of platforms with different GPUs and our resultsshow that when memory transfer times are included, itcan easily take between <sup>2</sup> to 50x longer to run <sup>a</sup> kernel than the GPU processing time alone.
- Not <sup>a</sup> serious problem when solving GE problems

Aldrich, Eric M., Jesús Fernández-Villaverde, A. Ronald Gallant, and Juan F. Rubio-Ramírez (2011), "Tapping the Supercomputer Under Your Desk: Solving Dynamic Equilibrium Models with Graphics Processors," Journal of Economic Dynamics and Control 35, 386–393.